### Notulen collegevergadering

#### **SECRETARIAAT EN ONDERSTEUNING**

#### Notulen collegevergadering d.d. dinsdag 17 december 2019, om 09.00 uur.

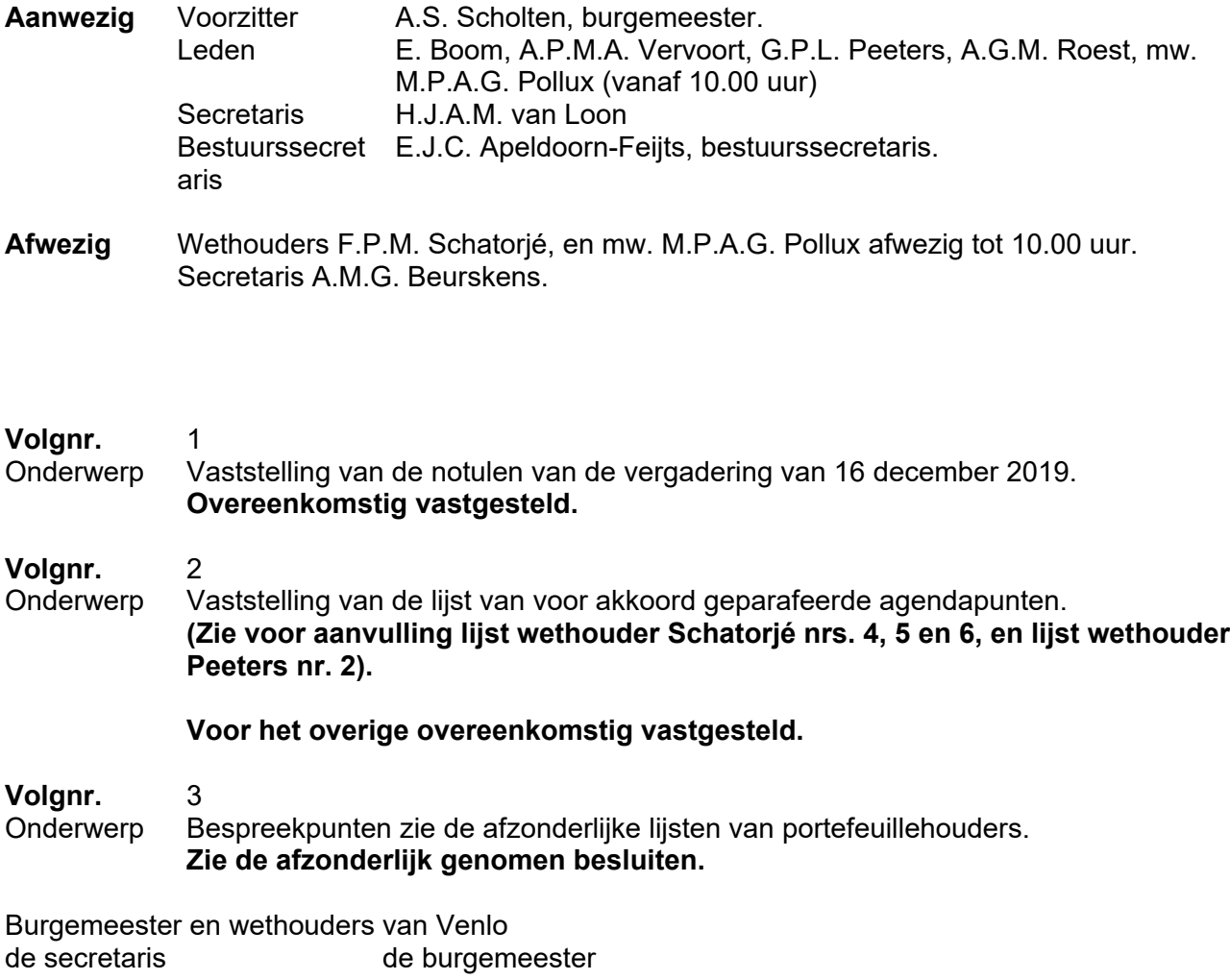

# Bespreekpunten<br>Wethouder F. Schatorjé

## Bijlage behorende bij agendapunt nr. 3<br>Collegevergadering d.d. 17 december 2019

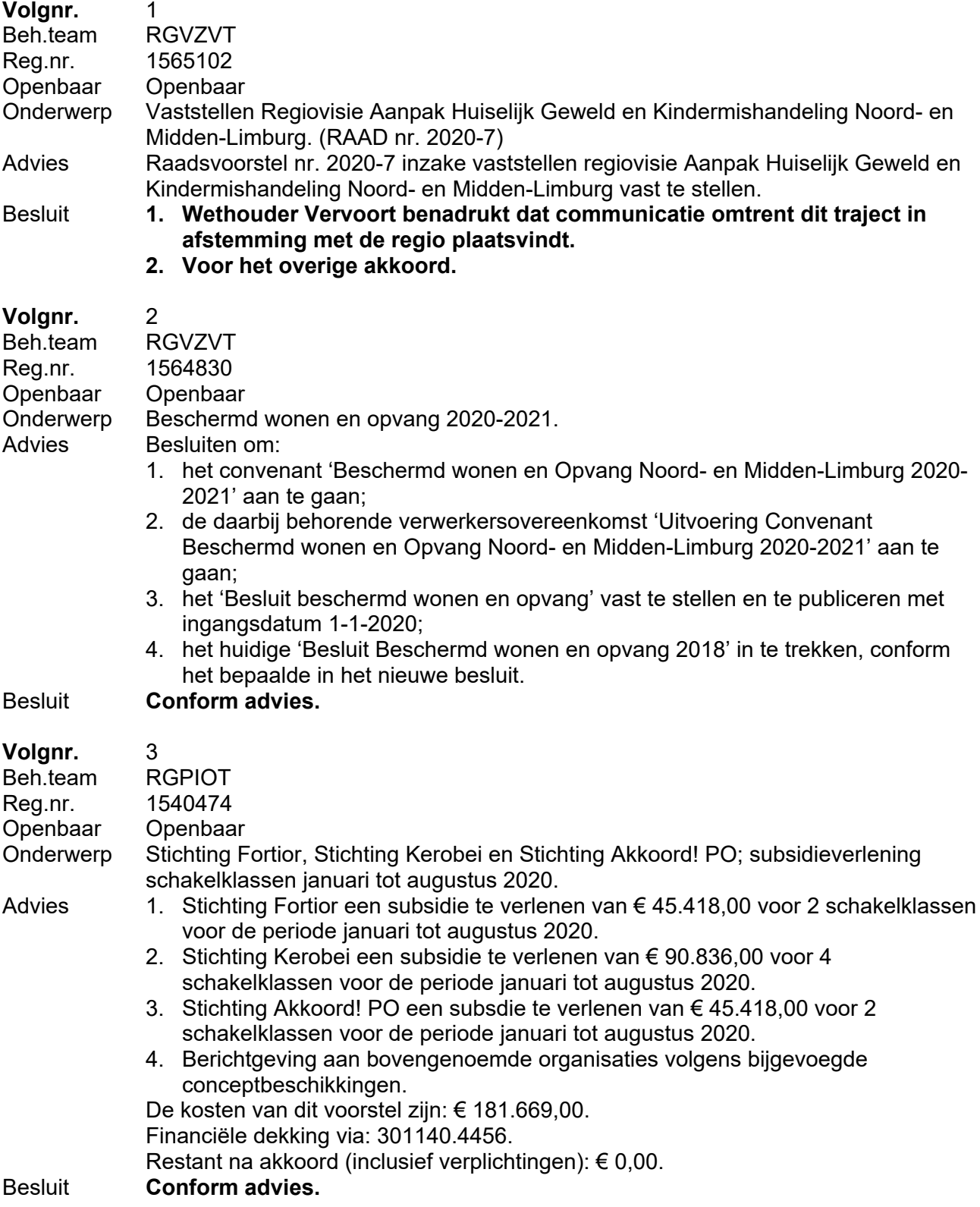